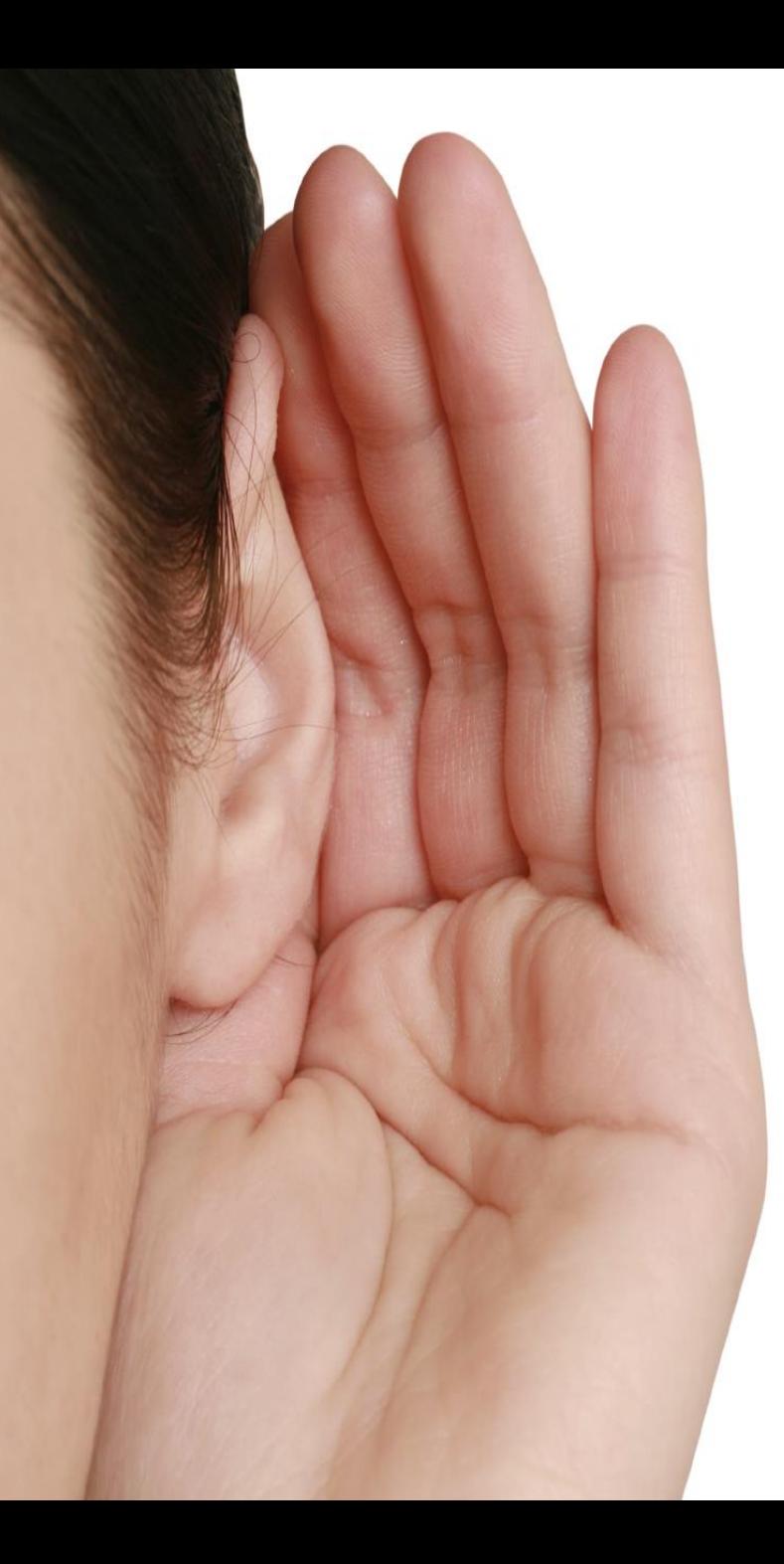

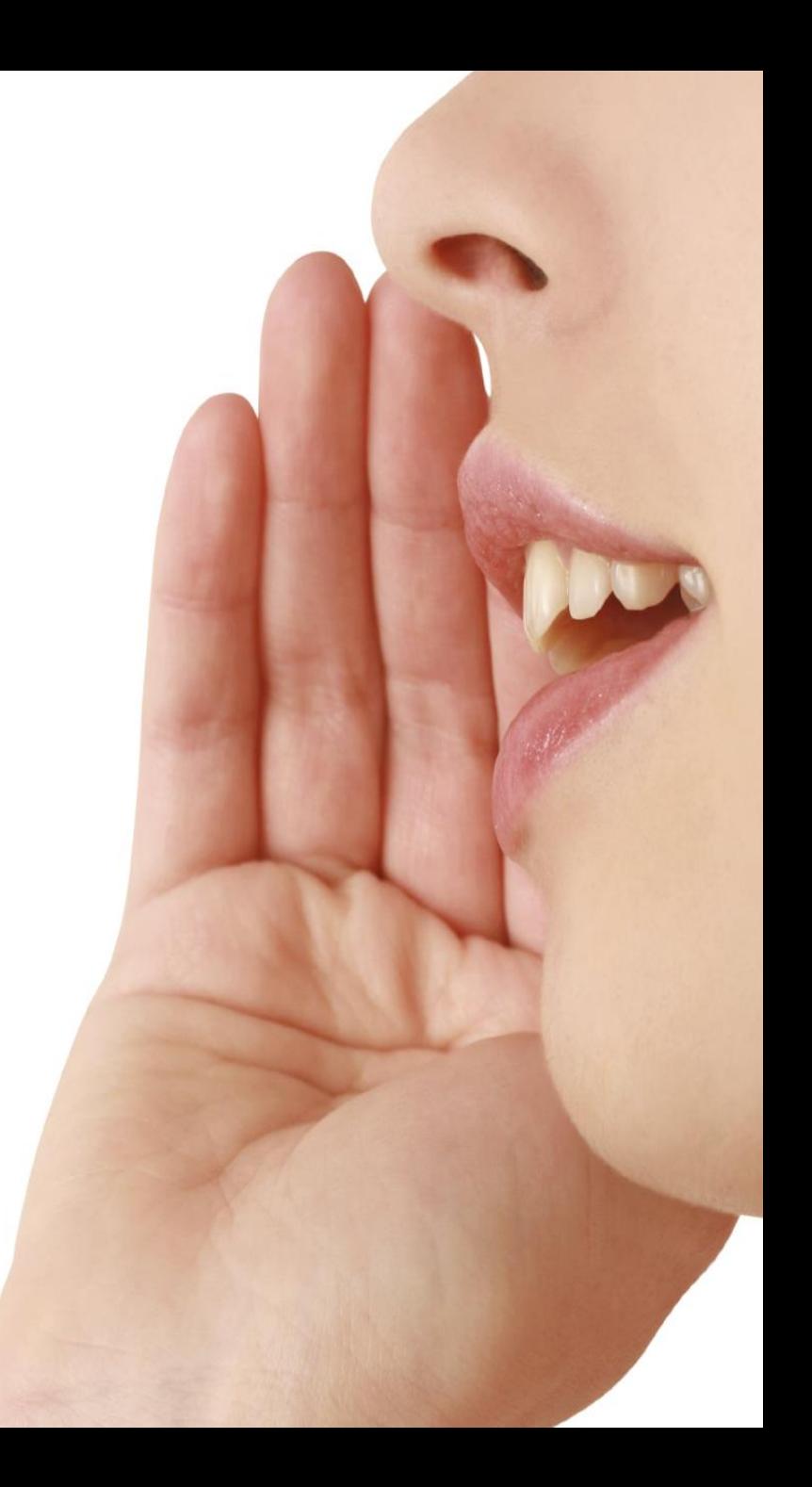

## Announcements

- #1 way to communicate ... make an announcement, send to in-box.
- Date Restricted
- Course link option posted new assignment
- How to open course to announcements

## **Track Changes in Word**

I strongly agree that space research is a waste of money. Why do we have to waste money on studying the universe when we can use that money to help human lives and study the earth-? Also NASA has failed numerous times, so how can we trust them again with the funded money?

Space research is a waste of money for many reasons. Firstly, money is better used to help human lives than wasting it on space research. Take a look around the world. Deoes every country have food, water, shelter and money?- NO! instead of wasting it money on space research we can give it to the poor and needy like people in Africa. Also the money is needed to help with global warming. Scientists still have to find way to drop the levels of  $CO<sub>2</sub>$  and how can they do that with when most of the money is being wasted on space research. The money can also be spent on cancer research. Het's face it, there are all alot of diseases out there that have no cure such as Acute lymphocytic leukemia, AIDS/HIV, diabetes and asthma.

Secondly, space research is a waste of money because their there are many things still needed yet to be discovered on Eearth. The entire deep sea is completely untouched because we have no machines that can go down there without exploding by the intense pressure. It's weird that we have discovered more of outer space than something we have on our own planet. Also -some of Antarctica is still unexplored and even the depths of the Amazon rainforest. The money should be spent on this rather than space research because some parts of the earth is still undiscovered.

Lastly, NASA has failed many times before. On December the 3rd NASA lost contact with a 165million mars polar lander 10 mins minutes-before the landing. Let's also not forget the time they failed the 125 million mars climate orbiter over metric calculations. They wasted all that money and they did not succeed. So how can we trust them again?-

**Comment [AL1]:** Good use of rhetorical questons. Rhetorical questions are always good to use in a persuasive text.

Comment [AL2]: If you jump into "Firstly" straight after the introduction, there is no connection between the first paragraph and the introduction.

**Comment [AL3]:** All of the info in this paragraph is about human needs except for this bit about global warming. Either put the global warming part in the next paragraph, which is about environmental issues, or link global warming to increase in human tropical diseases or displaced people due to global warming, etc.

**Comment [AL4]:** Why is it important to discover the rest of Earth? You have raised a good point by saying that we should discover our home planet before exploring space. However, exploring space brings economic and technological advances to people. You can strengthen your arugment for this paragraph by linking the benefits to people due to studying places like

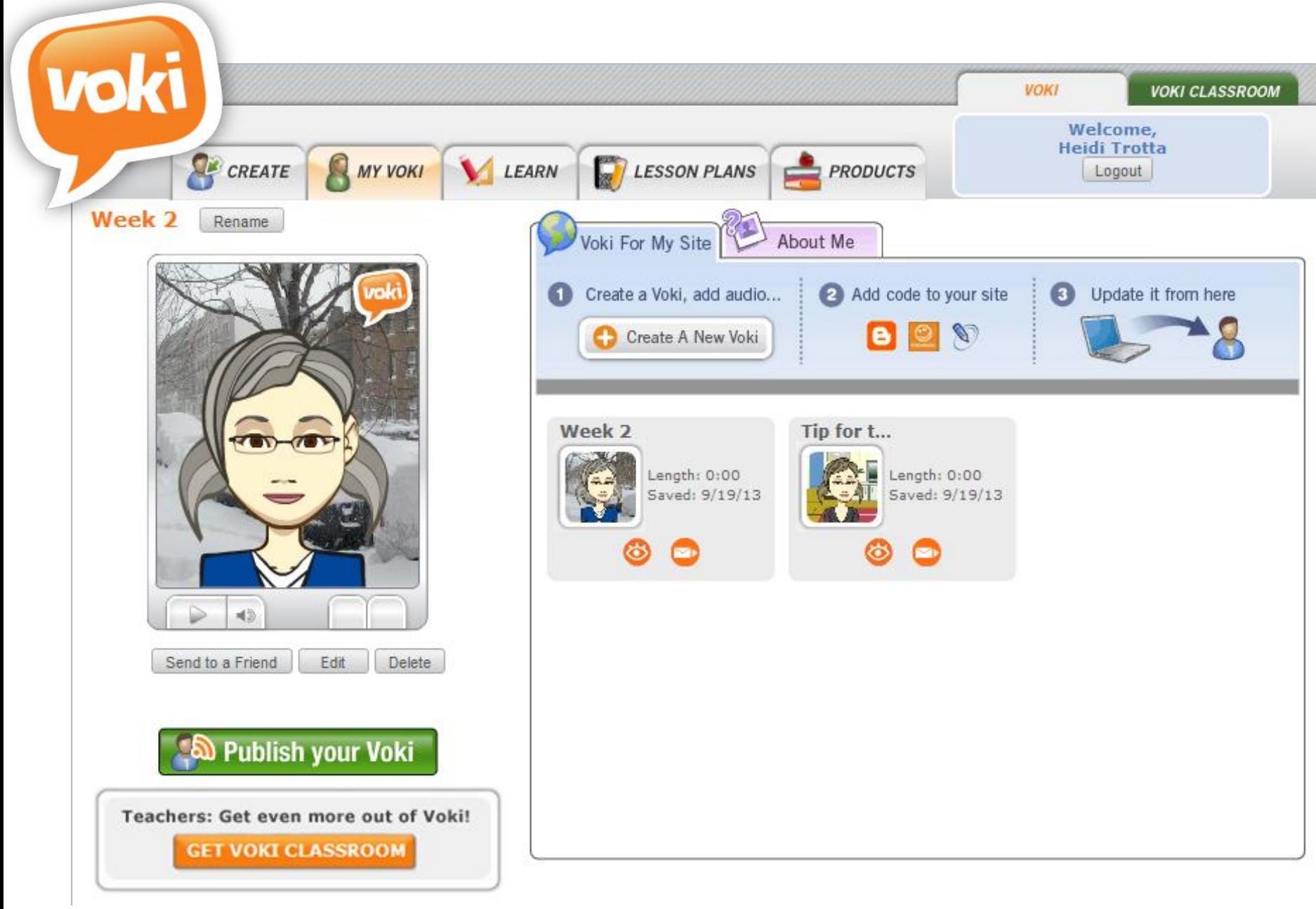